## **INSTRUCCIONES PARA LA GENERACION DE FACTURA**

Para generar su orden de pago, ingrese a "Factura para servicios adicionales" en la página principal de la Universidad Externado de Colombia.

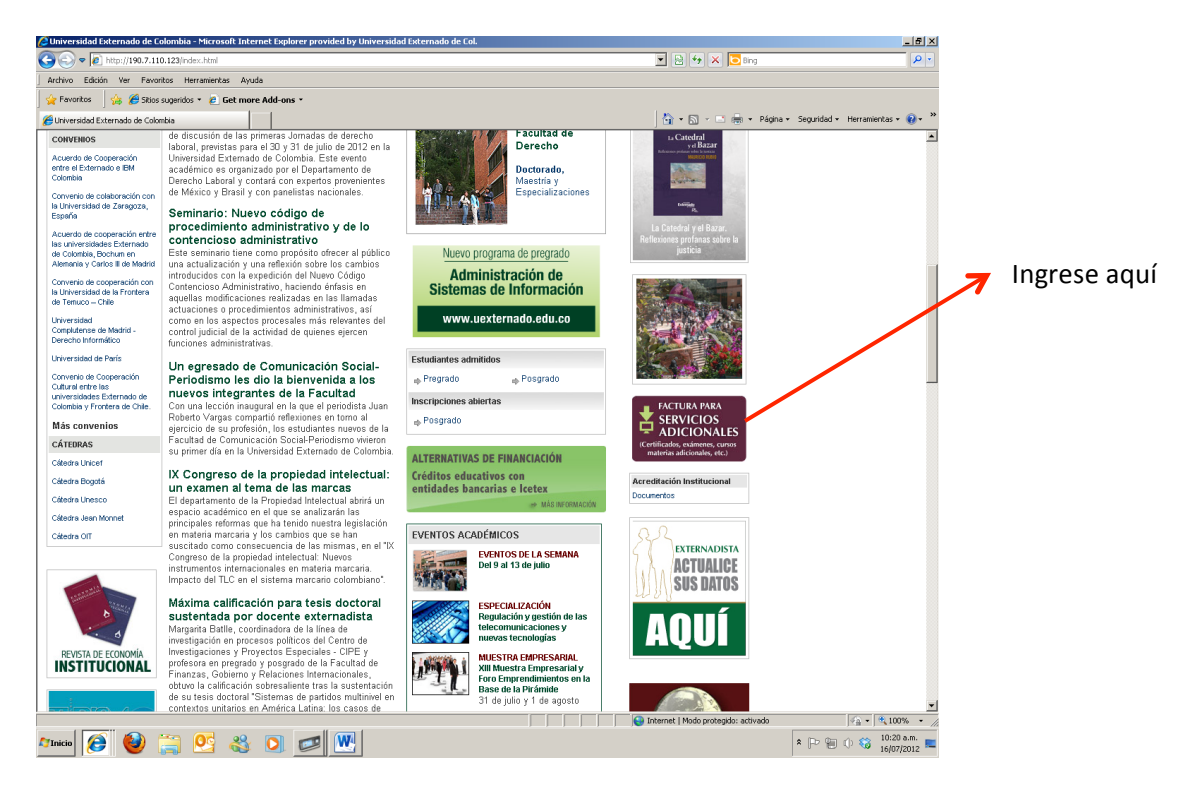

Posteriormente el sistema le preguntará si se encuentra registrado o no:

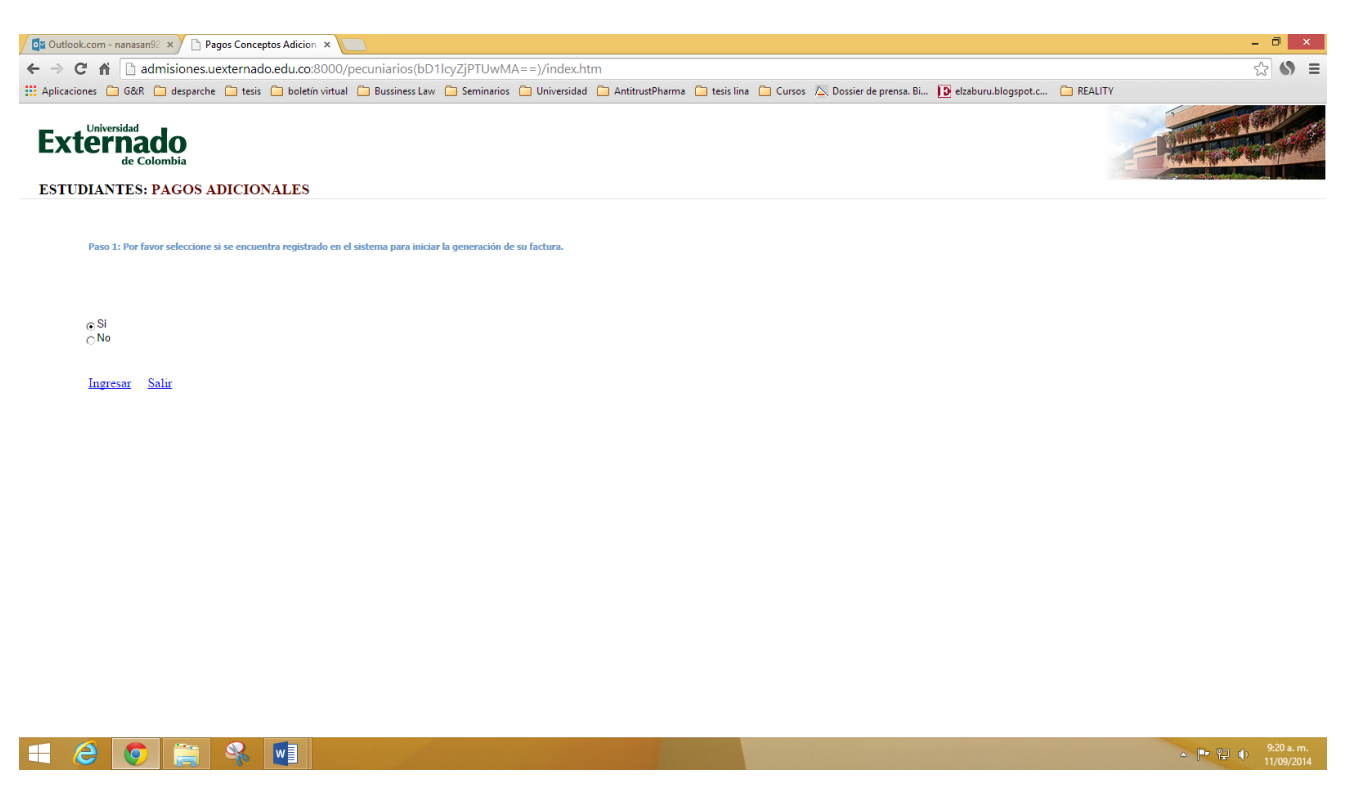

Selecciones "SI" si se encuentra registrado en el sistema (Se encuentran registrados solamente los egresados de la Universidad desde el año 2006 o estudiantes activos). De lo contrario, seleccione que NO está registrado. En el caso de no estar registrado, el sistema le solicitará sus datos personales, los cuales deberán ser diligenciados.

Una vez diligenciados los datos, de click en continuar y sistema le solicitará que seleccione el concepto al que desea generarle la factura:

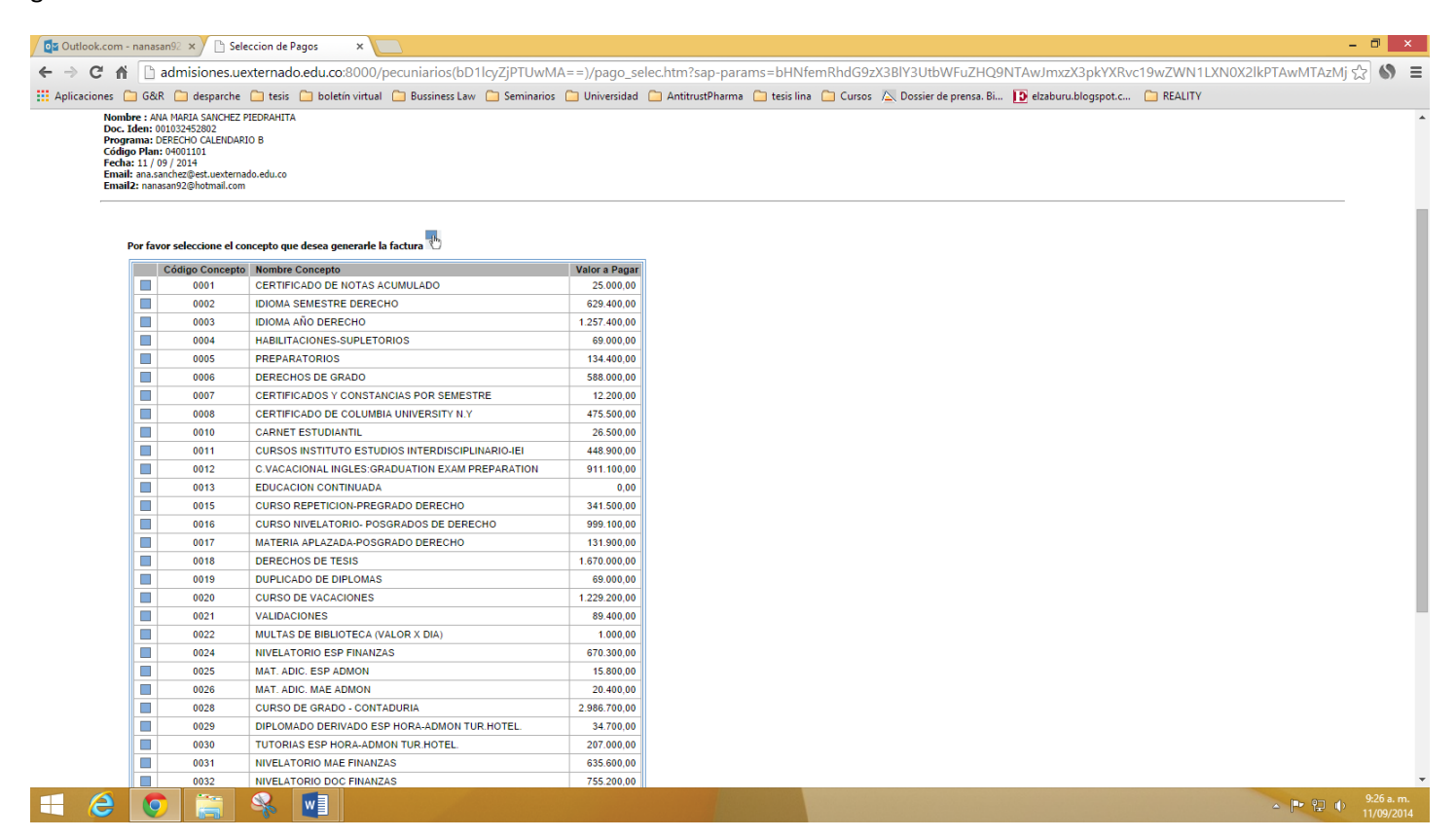

Seleccione el Código 0013 correspondiente a Educación Continuada.

## El sistema le arrojará un listado con los cursos que se encuentran disponibles:

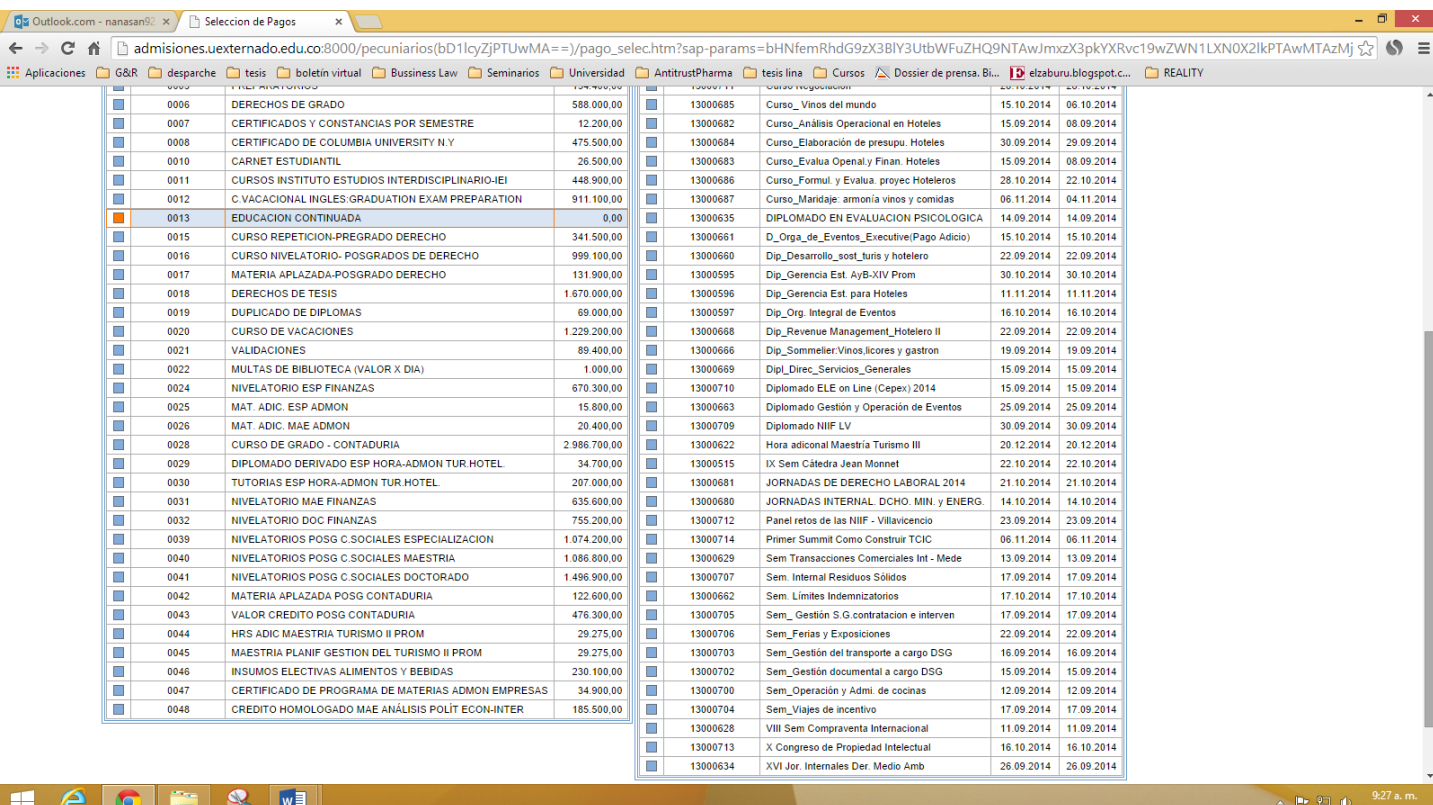

Elija el Código 13000713 correspondiente al "X CONGRESO DE PROPIEDAD INTELECTUAL".

## Una vez seleccionado el evento, en la parte inferior le aparecerán la tarifa aplicable:

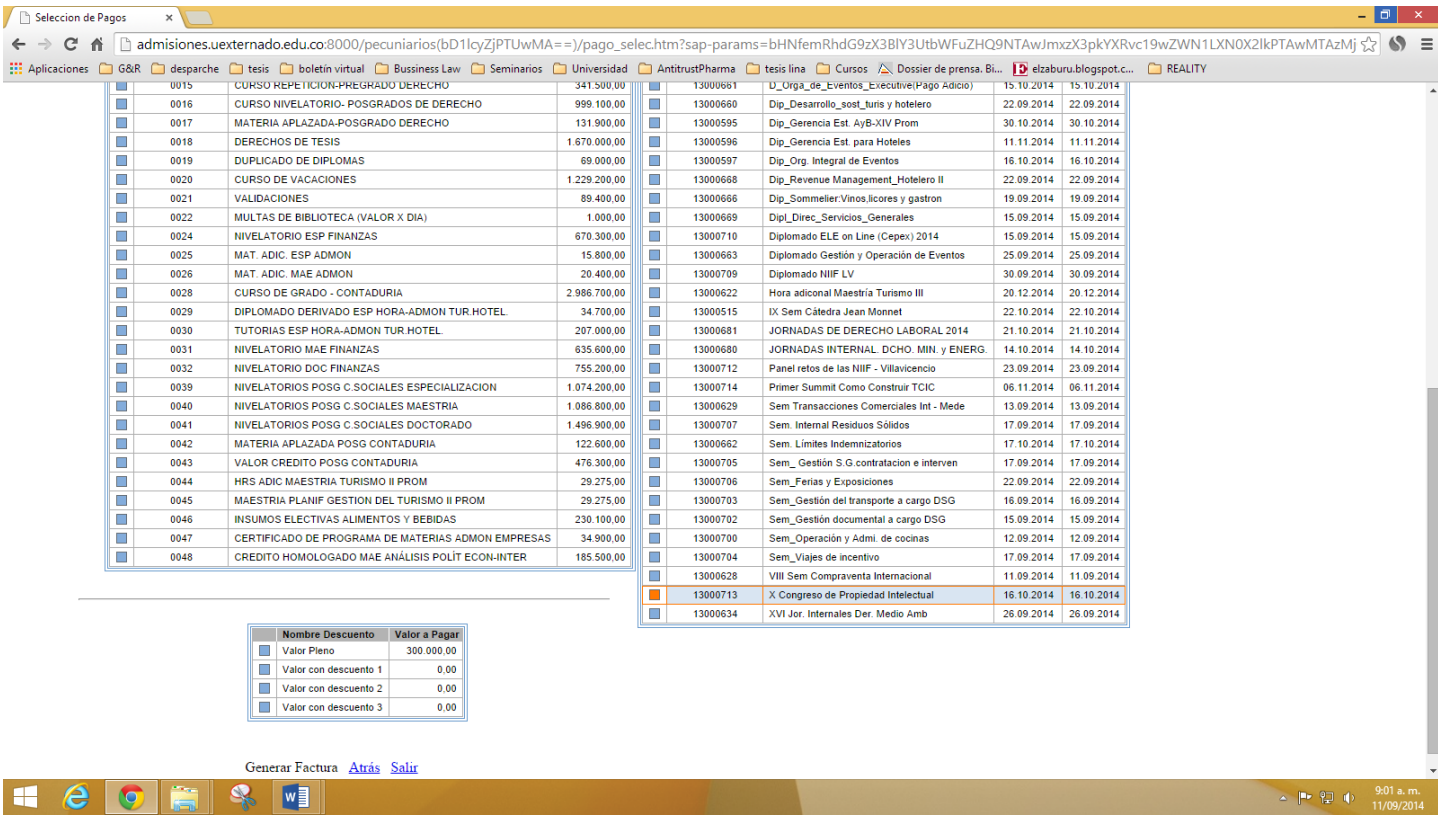

Una vez seleccionado el valor a pagar, la factura se generará y le llegará a su correo electrónico. Imprímala en una impresora laser y cancele el valor correspondiente en cualquier oficina de davivienda o en la pagaduría de la Universidad (Bloque A-4piso).

Una vez cancelado el curso, por favor remita escaneado el recibo de pago al correo propintel@uexternado.com.

## **Realización del pago fuera de Colombia:**

1. se debe enviar un correo a www.pagaduria@uexternado.edu.co solicitando un número de cuenta internacional para realizar el pago.

2. se puede realizar el pago por medio de tarjeta de crédito Visa, America Express o Diners club, el trámite para el pago por medio de tarjeta de crédito se inicia llamando al 3537000 extensión 4119, llamada que debe ser realizada por el titular de la tarjeta, posteriormente comunicar al personal que se realizará un pago no presencial para el "X Congreso de Propiedad Intelectual", llevado a cabo el 16 y 17 de octubre, por un valor de \$300.000 pesos, y suministrar demás datos solicitados.